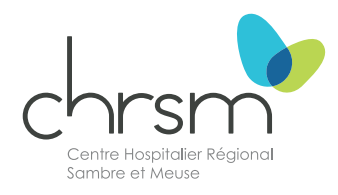

# **L'hystérosalpingographie**

### **Service d'Imagerie médicale**

Livret de préparation à votre prochain examen. Toutes les infos utiles avant, pendant et après l'examen.

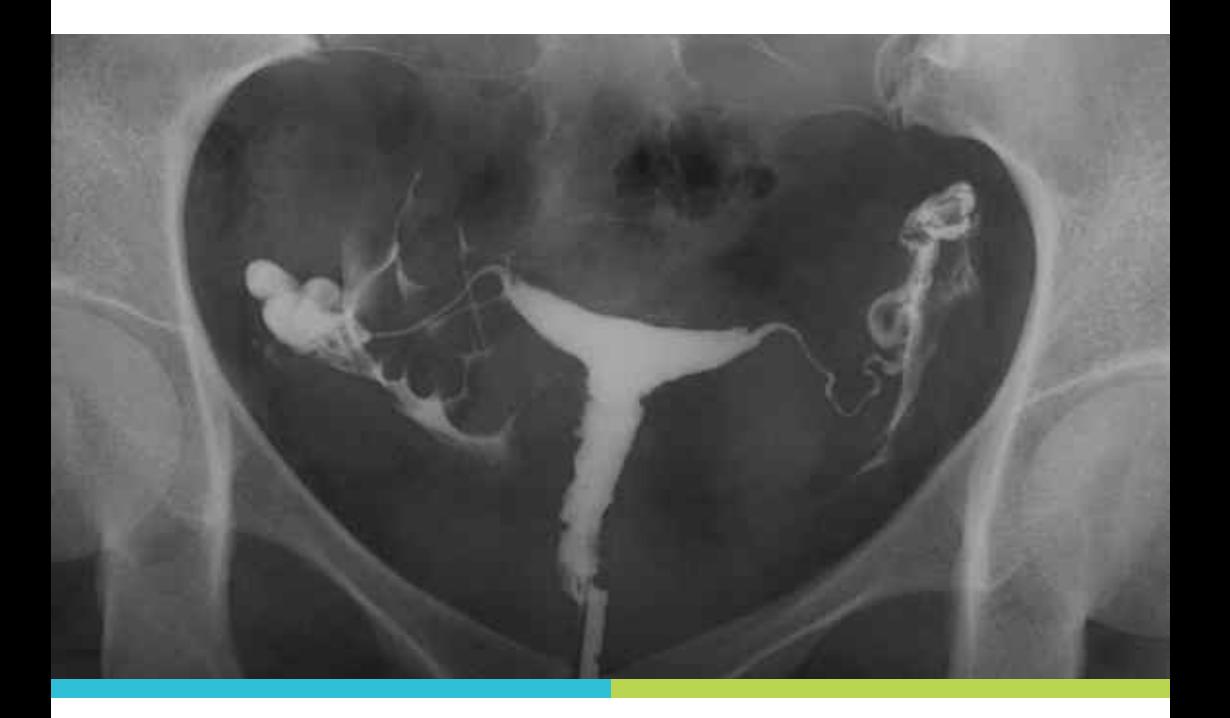

#### **Une brochure pour vous, votre partenaire et vos proches.**

Sur demande de votre médecin traitant ou gynécologue, vous allez bénéficier d'une hystérosalpingographie.

Cette brochure est à votre disposition afin de vous expliquer le déroulement de cet examen.

Nous espérons qu'elle répondra à vos interrogations. Si vous avez d'autres questions, notre équipe se fera un plaisir d'y répondre.

Restant à votre disposition, toute l'équipe vous souhaite un agréable séjour dans le service d'Imagerie médicale.

## **Sommaire**

- ─ Qu'est-ce qu'une hystérosalpingographie ?
- ─ Avant, pendant et après l'examen

# **Qu'est-ce qu'une hystérosalpingographie ?**

L'hystérosalpingographie est une **radiographie** de la **matrice** et des **trompes** après l'injection d'un produit de contraste.

Cet examen permet de mettre en évidence :

- **>** Les méno-métrorragies (recherche de polypes, cancers, fibromes, adénomyose);
- **>** La stérilité : étude de la perméabilité tubaire;
- **>** La recherche de malformations utérines, de béance du col.

## **L'examen**

### **Combien de temps dure l'examen?**

L'examen dure **en moyenne 10 à 15 minutes**, sauf cas particulier.

### **Qui pratique l'examen?**

L'examen est réalisé par un **gynécologue**, assisté d'un(e) technologue.

### **Où se déroule l'examen?**

L'hystérosalpingographie se réalise dans le service d'Imagerie médicale (Rez-de-chaussée).

**Avant, pendant et après l'examen**

# **Avant l'examen**

#### **CONTRE-INDICATION**

**>** Grossesse ou risque de grossesse.

#### **La prise de rendez-vous**

Lors de la prise de rendez-vous, veuillez signaler si vous souffrez d':

- **>** Allergie au produit de contraste (si tel est le cas, une préparation antiallergique peut être faite avant l'examen);
- **>** Infections génitales (à voir avec le gynécologue);
- **>** Hémorragies.
- L'examen doit être réalisé en première partie du cycle.

### **L'arrivée**

Vous arrivez 10 minutes avant votre examen et vous vous présentez auprès de l'accueil du service d'Imagerie médicale avec:

- **>** Votre carte d'identité;
- **>** Votre demande d'examen et vignette de mutuelle;
- **>** Vos anciens examens s'ils ont été réalisés en dehors de notre institution.

# **Pendant l'examen**

### **L'installation**

Donnez systématiquement vos nom, prénom et date de naissance au technologue.

Vous serez allongé sur une table d'examen en position gynécologique.

Après la mise en place d'un spéculum et d'une petite pince sur le col, une canule est placée au niveau du col et un liquide de contraste à base d'iode est injecté dans la cavité utérine et dans les trompes.

La prise de clichés radiographiques est réalisée durant le remplissage.

# **Après l'examen**

### **Quels sont les effets secondaires et complications ?**

- **>** Suite à la mise en place de la pince sur le col, des saignements peuvent survenir;
- **>** Douleurs à type de contractions utérines (rares);
- **>** Malaise vagal (rare).

## **Mes questions**

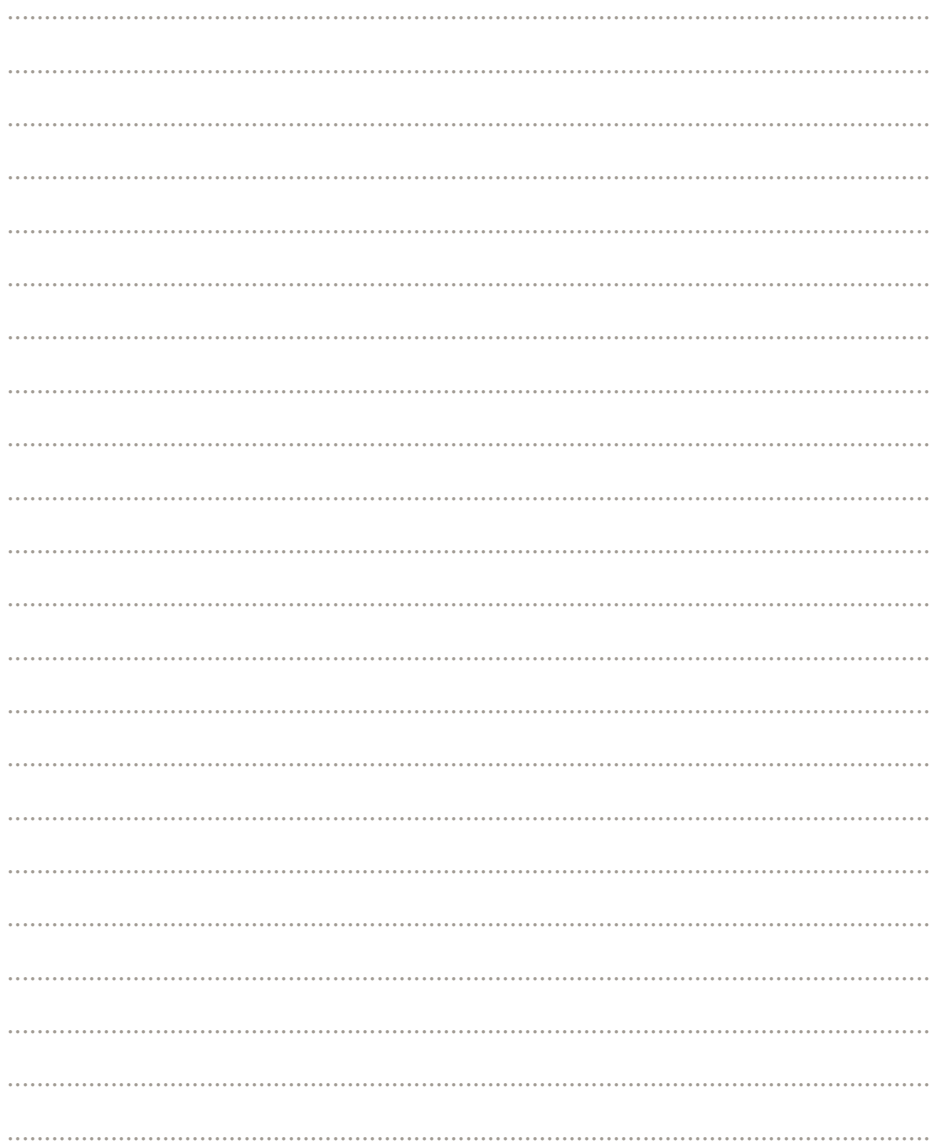

### **Service d'Imagerie médicale**

**Secrétariat de la Radiologie (radiologie conventionnelle, scanner, échographie, mammographie, IRM) :**

071 26 52 40

**Localisation:** Rez-de-chaussée

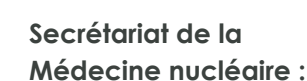

071 26 53 15

## **Localisation:**

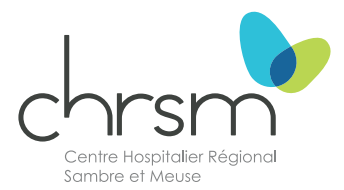

Étage -1 **CHRSM - site Sambre** Rue Chère-Voie, 75 5060 Sambreville Tél.: +32 (0)71 26 52 11

#### **www.chrsm.be sambre.chrsm.be**

Suivez l'actualité du **CHRSM**  sur les réseaux sociaux

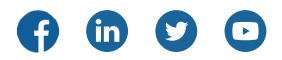

Mise à jour: mars 2024 Brochure à destination des patients du CHRSM - site Sambre

Réalisation: Service Communication Éditeur responsable: Stéphane Rillaerts CHRSM - site Sambre Rue Chère-Voie, 75 - 5060 Sambreville